### <span id="page-0-0"></span>LaTeX for beginners An introduction to TFX and LATEX

#### Jean Hare

Sorbonne Université Laboratoire Kastler Brossel ED Physique en Île-de-France [jean.hare@lkb.ens.fr](mailto:jean.hare@lkb.ens.fr)

Support documents at <https://www.edpif.org/documents/latex/beginners/>

#### Mars 2024

#### **Contents**

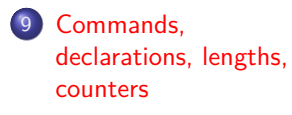

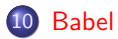

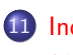

11 [Indispensable](#page-12-0) [environments](#page-12-0)

12 [Floats](#page-19-0)

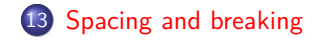

14 [Basic mathematics in](#page-30-0) [standard L](#page-30-0)ATEX

<span id="page-2-0"></span>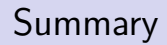

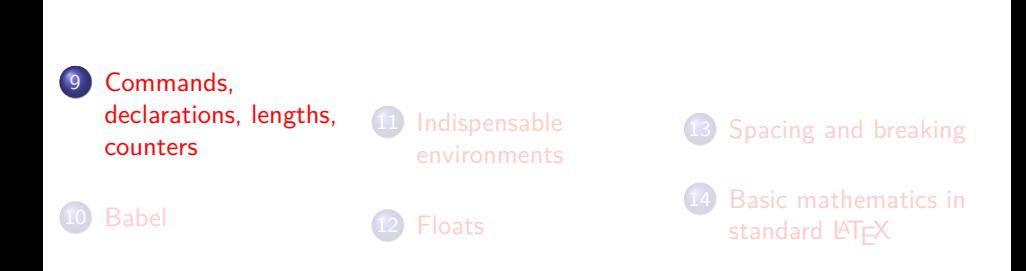

#### About commands

Commands in LATFX can be :

 $\bullet \setminus$  followed by a single non-letter symbol :

- Reserved characters preceded by a backslash,  $\sqrt{\%}$  gives  $\%$ ;
- $\bullet \setminus$  inserts an explicit space;  $\setminus \setminus$  inserts a line-break (w optional space);
- $\bullet \setminus$ ,  $\setminus$ !,  $\setminus$ ,  $\setminus$ ;,  $\setminus$  are spacing commands, see below.;
- Diacritics can be entered as (avoid for western European languages):
	- cmd \' \' \^ \" \H \~ \c \k \= \b \. \d \r \u \v \t resultò ó ô ö ő č ç ą ō o o ọ å ŏ š oo  $\setminus$  ( and  $\setminus$ ) delimit "inline" maths;  $\setminus \overline{C}$  and  $\setminus \overline{J}$  delimit "display" maths;

 $\bullet$  \ followed by any string made from ASCII letters (a-z and A-Z).

- They are case-sensitives :  $\langle$  large is not  $\langle$  Large.
- Digits are (usually) excluded, so \$\sqrt{2}\$=\$\sqrt2\$→ √ 2.
- The @ char only in . sty files or inside \makeatletter... \makeatother.

• Special *active* characters (catcode 13) like  $\sim$  (see Babel section).

#### About declarations

- "Declarations" define settings (for formatting or sectioning, etc.) without printing any text. Examples: \pagestyle{headings}, \large, \bfseries, etc..
- Others commands operate on a given content (explicit or not) and print it according to their meaning. Examples: \tableofcontents, \textbf{Some bold text}, \section[short title]{Long title of the first section}.
- Both kinds can have none, one or several arguments. Usually optional argument are given before mandatory argument. Mandatory can sometimes be empty groups {} , but generally a meaningful value is expected. Example :  $\sect{}$  is valid,  $\page{}$   $\page{}$  isn't.
- Some declaration are global for the document and will generally be declared in the preamble. Some other are local to the enclosing group.  ${\bf \small{\b{bfseries\small{\b{sub}} a text}} \& another \rightarrow a text & another$

#### Using counters

T<sub>F</sub>X and LAT<sub>F</sub>X use many counters, mostly for the numbering of (chapters) sections and children, pages, figures, equations, enumi, etc.

- Counters are *integers* only, between  $2^{31} 1$  and  $-2^{31}$ .
- A counter cntname is created by  $\newcommand{\nn}{{\lambda}}$  (no  $\n$ ); \newcounter{cntname}[othercntname] also request that is reset each time othercntname is increased. Initial value is 0.
- An existing counter can be modified by:
	- set to specified value : \setcounter{cntname}{value}
	- increment \stepcounter{cntname}
	- increment with label creation  $\ref{exten}$
	- add incr to present value \addtocounter{cntname}{incr}
	- \resetcounter{cntname} : set to zero
- The value of a counter can be printed with the macro \thecntname

For example, the command \section automatically does

\stepcounter{section} (which reset the counters subsection and children, and also equation, figure etc. and then use \thesection.

Jean Hare (SU) [LaTeX-Beg](#page-0-0) Mars 2024 6 / 40

### Using lengths

• Length are defined in various units (internal length  $|sp|$  is very small!)

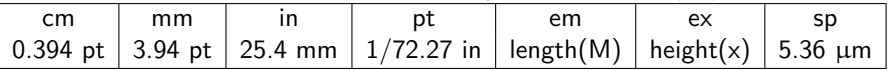

& bp, pc, dd, cc, nd, nc, cf. <https://en.wikibooks.org/wiki/LaTeX/Lengths>

- Definition and setting of lengths :  $\newcommand{\mbox}{m}{m}$ , \setlength{\myln}{12pt}, \addtolength{\myln}{-5cm}, \settowidth{\myln}{some text}.
- Many length are defined as "rubber length" : \setlength{\parskip}{1ex plus0.5ex minus0.2ex}
- Useful predefined lengths : \textheight, \textwidth, \linewidth, \baselineskip,\parskip, \topskip,\parindent, \itemindent
- Example: to see \linewidth do: \the\linewidth  $\rightarrow$  320.53526pt
- Length can be multiplied by literal numbers, like 0.5\linewidth.
- $\bullet$  With calc : operations like 2cm-4pt or \widthof{blah}\*\real{0.6}.
- $\odot$  \dimexpr\linewidth-0.2\parskip-1cm\relax can used where LAT<sub>F</sub>X expect a length. Maximal length =  $16384$ pt  $\approx$  5,758 m

## Some hints about (horizontal) spacing

- Successive spaces (including tabs and carriage returns) are interpreted as a single space with the following exceptions :
	- Blank spaces following a declaration are not typeset
	- Two consecutive carriage returns (i.e. blank line) close a paragraph, as does the  $\sqrt{par}$  command;
	- The explicit spaces  $\setminus_{\sqcup}$  and the unbreakable  $\sim$  are observed.  $\setminus$ , (or \thinspace) also produces a smaller unbreakable space (0.167 em).
	- In math mode, blank spaces ate not significant.
- Larger horizontal space is obtained with \enskip,\quad or \qquad of respectively half, one or two ems.
- Arbitrary space obtained with \hspace{length} or \hspace\*{length}, where length is either a literal or defined or computed length, than can be negative. It can also be a "rubber" length (see previous slide). The starred version can be used at the beginning or the end of a line.

[Babel](#page-8-0)

<span id="page-8-0"></span>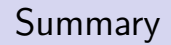

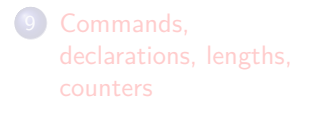

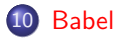

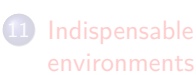

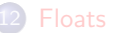

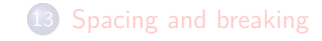

[Basic mathematics in](#page-30-0) [standard L](#page-30-0)ATFX

#### Babel translations

Package babel translates the *captions* of latex structure words like "Chapter" according to the language passed as an option. Some important translated strings:

**String english french** \abstractname Abstract Résumé \appendixname Appendix Annexe \bibname† Bibliography Bibliographie \refname<sup>∗</sup> References Références \chaptername Chapter Chapitre \contentsname Contents Table des matières \figurename Fig. Figure \tablename Table Table \glossaryname Glossary Glossaire \indexname Index Index \listfigurename List of Figures Table des figures \listtablename List of Tables Liste des tableaux \pagename Page page \prefacename Preface Préface \proofname Proof Démonstration

Other strings are also translated, like ordinals, and fields used by the letter class. And \partfirst, \partsecond, \seename, \alsoname etc.

```
∗
in article
class ;
∗
in report and
book classes.
```
#### [Babel](#page-8-0)

#### Babel usage

- Babel in conjunction with  $\u$ sepackage [T1] {fontenc} enables the hyphenation for the main (last loaded) language.
- When loading several languages, the last one is active. Switch  $=$ globally:\selectlanguage{lan}, locally:\foreignlanguage{lan}{text}
- Babel also defines for each laded language a macro named \captionslan enabling further customization like:
	- 1 \addto\captionsfrench{\renewcommand{\figurename}{'Fig.'}}
	- <sup>2</sup> \addto\captionsfrench{\renewcommand{\bibname}{'Articles'}}

Formating commands could be added to "Fig." like "Fig. \slshape". But the proper way is to use \captionsetup.

• Babel (for French) also makes active the 4 double punctuation signs to ensure proper spacing before and after. This behavior can be toggled on/off with  $\sh{orthandon}$ ;?!} and \shorthandoff{;:?!}.

#### [Babel](#page-8-0)

#### Babel for french

For French, babel adapts typesetting rules (if french is the main language):

- **1** the first paragraph of each section is indented; the default mark in itemize is set to " $-$ " instead of  $\bullet$ , and the vertical spacing in lists is reduced.
- **2** Footnotes are displayed « à la française ».
- $\bullet$  Beside activation of ; : ?, the space after  $\dots$  is removed.
- **4** French quotation marks can be entered by the commands  $\log(\frac{fg}{g})$  or « / ».
- 5 « Boxed Sc » for Family names, with \bsc{name} (avoids hyphenation).
- $\bullet$  \today is translated & \frenchdate{year}{month}{day} gives a properly formated date.

**7** Ordinals \ier, \iere, \iers, \ieres, \ieme, \iemes resulting in e.g. 3<sup>es</sup>; Latin enumeration with \primo, \secundo, and \FrenchEnumerate{num} for e.g. 1° ; Abbreviations for « numéro(s) » \No=N° , \Nos, \no,  $\{\text{nos}=n^{\text{os}}\}$  and symbols like  $\text{degree}$  (angles) and \degres=°(temperature);

A generic command  $\u_{p}$  is provided for further superscripts.

Further "francisation" activated with  $\frac{\frac{1}{\epsilon}}{\frac{1}{\epsilon}}$  for available options see documentation babel-french.pdf.

Jean Hare (SU) [LaTeX-Beg](#page-0-0) Mars 2024 12/40

<span id="page-12-0"></span>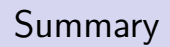

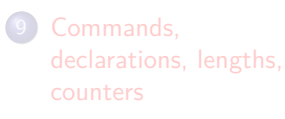

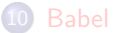

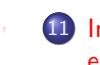

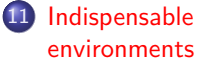

- [Lists](#page-13-0)
- [Tables and arrays](#page-15-0)

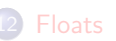

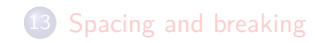

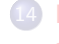

[Basic mathematics in](#page-30-0) [standard L](#page-30-0)ATEX

## <span id="page-13-0"></span> $\triangle T$   $\triangle$  X defines three type of lists (can be nested up to 4 levels)

#### **Itemize**

```
\begin{itemize}
 \item the first item formatted
   according French rules
 \item[•] the second item
 \item[2] the third item
\end{itemize}
```
#### **Enumerate**

```
\begin{enumerate}
```

```
\item the first item
 \item the second item
 \item the third item
\end{enumerate}
```
#### **Description**

```
\begin{description}
 \item[TeX] is a program
 \item[LaTeX] is a set of macros
 \item[Amsmath] enhances maths
\end{description}
```
- the first item formatted according French rules (fr)
- the second (en)
- 2 the third item

- 1. the first item
- 2. the second item
- 3. the third item

TeX is a program LaTeX is a set of macros Amsmath enhances maths

Jean Hare (SU) [LaTeX-Beg](#page-0-0) Mars 2024 14/40

### Customized lists

Lists can be customized with the enumitem package. All the lengths, counters and labeling can be efficiently customized. In the following example we have an enumerate with italic alphabetic labels protruding in the margin, and another with Greek labels\* .

```
1 \setlist[enumerate]{leftmargin=*,nosep}
```

```
2 Lorem ipsum dolor \ldots
```

```
3 \begin{enumerate}[label=\emph{\alph*}),
```

```
4 labelindent=-1em,leftmargin=0pt]
```
- 5 \item Donec vehicula augue ...
- 6 \item Mauris ut leo.
- 7 \end{enumerate}
- 8 Lorem ipsum dolor \ldots

```
9 \begin{enumerate}[label=\cgreek* -]
```
- 10 \item Donec vehicula augue ...
- 11 \item Mauris ut leo.
- 12 \end{enumerate}

Lorem ipsum dolor ...

- a) Donec vehicula augue . . .
- b) Mauris ut leo. Lorem ipsum dolor ...
	- α Donec vehicula augue . . .
	- β Mauris ut leo.

To create your own style, clone a standard list & set its properties: \newlist{myit}{itemize}{2}, & \setlist[myit]{label=\diamond}.

uses e.g. upgreek in addition to enumiten.

## <span id="page-15-0"></span>Environments tabular and array

tabular a text-only environment to create a tabular presentation<sup>\*</sup>

array a math-only environment for aligned content like matrix or systems.

Separator Both use of the character & to delimit the cells in a row.

Examples :

- $1 \ \begin{bmatrix} \tabla \cdot \cdot \cdot \end{bmatrix}$ <sup>2</sup> Color: &red & green & blue\\ <sup>3</sup> HTML : &\#F00 & \#0F0 &\#00F  $4 \ \end{tabular}$ 
	- $1 \setminus \mathsf{left}$

```
2 \begin{cases} \begin{cases} \text{array} \end{cases}
```

```
3 123 & 0 & 321\\
```
- <sup>4</sup> 0 &123 &0
- <sup>5</sup> \end{array}
- 6 \right) \]

do not confuse with the table floating environment, described latter.

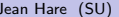

Color: red green blue  $HTMI + #F00 + 0F0 + 0F$ 

 $\left(\begin{array}{ccc} 123 & 0 & 321 \\ 0 & 123 & 0 \end{array}\right)$ 

Notice the unusual alignment

#### Alignment in tabular and array

- $\bullet$  In the argument of the environment the tree letters 1, r, c define the alignment of the cells of the corresponding rows.
- They can be interleaved with vertical bars  $|$  and/or  $\hbar$  ine to draw the vertical/horizontal borders.
- <sup>1</sup> \begin{tabular}{|l|ccc|}
- <sup>2</sup> \hline
- <sup>3</sup> Color &red & green & blue\\
- \hline
- <sup>5</sup> HTML &\#F00 & \#0F0 &\#00F
- <sup>6</sup> \hline
- <sup>7</sup> \end{tabular}

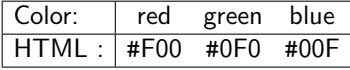

- Repeated entries can be grouped with  $*{num}{a1gn}$ . E.g.  $|1| * {3}$  {c} for the the previous tabular.
- The options  $1cr$ , typeset in LR-mode, can be replaced by  $p$  {width} which inserts a  $\partial x[t]$ , allowing vertical content (linebreaks and paragraphs).

Jean Hare (SU) **[LaTeX-Beg](#page-0-0) Mars 2024** 17/40

### Improved tabular and array

More column options and much more are enabled by the package array.

- $\bullet$  In regular environment, @{text} prepends text to the next cell.
- m{width} & b{width} like p{width} but alignment middle/bottom
- With array, some formating code can be prepended and appended the cells with >{code} and <{code}, and {code} replaces | by code. A stupid example:

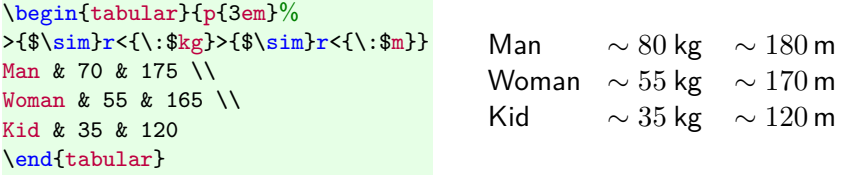

- Regularly used columns formats can be named : with \newcolumntype{C}{>{\$}c<{\$}}, C switches to math mode in tabular and to LR-mode in array
- option  $[t] \& [b]$ : alignment with respect to surrounding text.

#### [Environments](#page-12-0) [Tables and arrays](#page-15-0)

Color red green blue HTML #F00 #0F0 #00F

## Improved tabular and array (again)

• Add colors with >{\color{colorname}}, or with package colortabl and >{\cellcolor{colorname}}

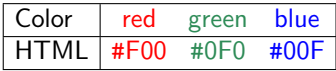

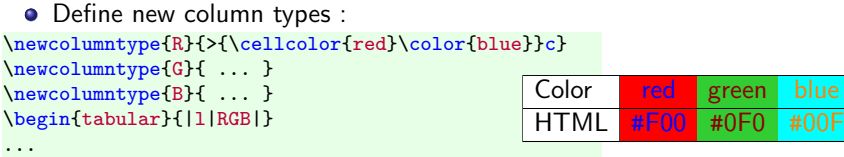

#### Use booktabs an suppress vertical lines:

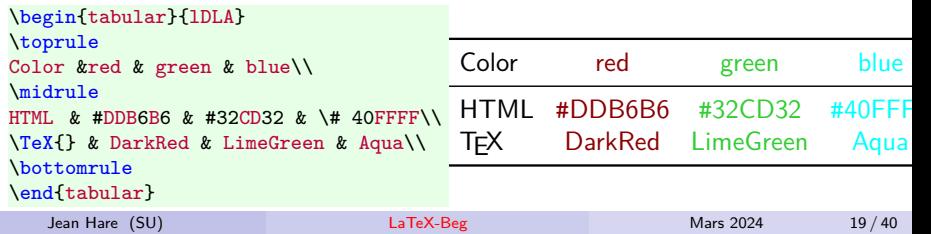

[Floats](#page-19-0)

<span id="page-19-0"></span>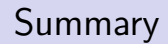

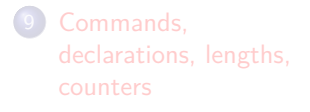

**[Babel](#page-8-0)** 

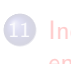

11 [Indispensable](#page-12-0) [environments](#page-12-0)

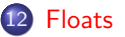

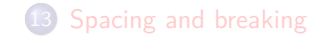

[Basic mathematics in](#page-30-0) [standard L](#page-30-0)ATFX

### Regulars floats : figure and table

A float is an environment placed by  $TrX$  at an optimized position (after its definition), trying to keep the page organization as clever as possible.

- LATEX defines two floats: figure and table. The difference is semantics, as their content can be any thing that doesn't concern page breaking. (You can defines other floats with package floats).
- **•** Example:

```
1 \begin{figure}[thbp]
```
- 2 \centering
- 3 \includegraphics[width=0.9\textwidth]{mafigure}
- 4 \caption{Ma belle figure}
- 5 \label{f-belle}
- 6 \end{figure}

• Floats have a critical option [tbhp] defining the allowed positions:  $[t]/[b]$  top/bottom of pages,  $[p]$  full page of float(s),  $[h]$  here. Notice the  $\in$  ncludegraphics  $[]$  {}, the swiss-army-knife to insert external content. . .

#### [Floats](#page-19-0)

## Including (external) graphics : graphicx package

- Inclusion is performed by the macro \includegraphics defined in the (low level) graphics package.
- The graphicx package loads the former and defines high level interface for  $\in$  includegraphics with the key=value syntax.
- $\bullet$  Regular LATEX with dvips handles vectorial EPS and bitmap JPG. But pdfLAT<sub>E</sub>X natively handles vectorial PDF and bitmaps PNG and JPG.
- The Bounding box of the picture is automatically read in the vectorial files, but pixel-size must be provided for bitmaps.
- On the fly conversion of EPS (to PDF) is performed by the package epstopdf. The same holds for SVG by using svg package and \includesvg (On The Fly conversion uses Inskscape by default).

#### **Example:**

\includegraphics[width=0.8\linewidth, rotate=90, page=3, trim=left bottom right top, clip]{nicepicture} %other options bb, keepaspectratio , origin , draft

**•** For internally defined figures: PStricks, pict2e, PFG/TikZ...

Jean Hare (SU) **[LaTeX-Beg](#page-0-0) Mars 2024** 22/40

#### [Floats](#page-19-0)

#### Floats placement

Placement of floats is the worst headache that  $\mathbb{A}$ F users can experience.

- The best position is generally top, but what ever you choose, it will interfere with page breaking control, and eventually LATEX could "float" the floats to the end of chapter or document.
- [h]  $\&$  [!h] most often have *badness* maximal and must be avoided.
- To ensure that floats are not floated to the end one can:
	- Allows LATEX to be more tolerant about floats placement with **!** or:

\renewcommand{\topfraction}{0.9} % max fraction at top \renewcommand{\bottomfraction}{0.6} % max fraction at bottom \renewcommand{\textfraction}{0.1} % minimal text w. figs \setcounter{topnumber}{2}\setcounter{bottomnumber}{2} % floats/page

- Force a float page with command \afterpage{\clearpage} (load afterpage)
- Package placeins defines \FloatBarrier which prevent to float further. Better :\usepackage[section]{placeins} adds \FloatBarrier to command \section.

Jean Hare (SU) [LaTeX-Beg](#page-0-0) Mars 2024 23/40

#### **Floats (not floating) in text demagnes étudia au lycée Charlemagne, et paradoxalement excellait saufait sauf** en mathématiques. En 1875, Amédée de vint professeur au lycée Louis-le-Grand où Jacques. Louis-le-Grand où Jacq continua ses études. Il fut reçu premier au concours général en algèbre et en mécanique en

#### **1.2 Carrière d'universitaire**

En 1889, il enseigna au lycée Saint-Louis puis à partir de 1890 au Lycée Buffon. Il eut comme élève Maurice Fréchet et eut des contacts avec Émile Borel à l'École normale, jusqu'au départ de ce dernier pour la faculté des sciences de Lille en 1893. Il obtint son doctorat en 1892, sous la direction d'Émile PICARD, pour des recherches sur les fonctions définies par séries de Taylor.

Il enseigne alors à la faculté des sciences de l'université de Bordeaux en tant que chargé de cours de juillet 1893 à février 1896 puis professeur titulaire. Il retourna ensuite à Paris en tant que maître de conférences (en remplacement de Paul Painlevé à la faculté des sciences de l'université de Paris, et obtient le titre

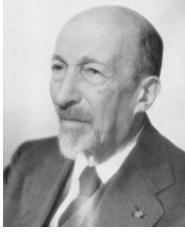

Jacques HADAMARD

de professeur adjoint en février 1900. En novembre 1897, il devient également suppléant de Maurice Lévy à la chaire de mécanique analytique et mécanique céleste du Collège de France (à la suite de Paul Painlevé).

#### Floats (not floating) in text

- Packages wrapfig, picins and floatflt allow to place small floating figures inside text as shown on previous slide.
- Specify the requested width, and optionally the placement  $(r/1)$ .
- Example : The figure on last slide is produced by:
	- <sup>1</sup> \subsection{Carrière universitaire}
	- <sup>2</sup> \begin{floatingfigure}[r]{40mm}
	- <sup>3</sup> \flushright
	- <sup>4</sup> \includegraphics[width=35mm]{hadamard-pic}
	- <sup>5</sup> {\centering Jacques\textsc{Hadamard}\par}
	- <sup>6</sup> \end{floatingfigure}
	- <sup>7</sup> En 1889, il enseigna au lycée Saint-Louis [...]
- These floats always conflict with lists, and often with sectioning commands.
- o wrapfig is the most popular, but wrapfig, picins are said obsolete, and it is better to use floatflt.

#### [Floats](#page-19-0)

### **Captions**

 $\bullet$  Floats generally include captions, explaining the content, defined by:

- <sup>1</sup> \begin{figure}[htbp]
- <sup>2</sup> \includegraphics[width=35mm]{hadamard-pic}
- <sup>3</sup> \caption[Portrait de Jacques Hadamard] % Short title for \ lof
- <sup>4</sup> {Jacques \textsc{Hadamard}, photographie prise en 1898 à \ldots}
- <sup>5</sup> \end{figure}
- Package caption for genuine captions for "non-floating" stuff (with numbering etc.):
	- <sup>1</sup> \usepackage{caption} % option [hypcap=true] will be recquired latter
	- $2 \int$
	- <sup>3</sup> \begin{minipage}{14cm}
	- <sup>4</sup> \includegraphics[width=35mm]{hadamard-pic}
	- <sup>5</sup> \captionof{figure}{Portrait de Jacques Hadamard}
	- <sup>6</sup> \end{minipage}
- Package caption enables customization with, for example:
	- <sup>1</sup> \captionsetup[figure]{labelsep=endash,labelfont={rm,bf},%
	- <sup>2</sup> textfont=sl,font=small}

which can be set globally or inside a given figure.

#### [Floats](#page-19-0)

#### **Subcaptions**

- Package subcaption allows captioning of composite figures :
	- <sup>1</sup> \usepackage{caption} <sup>2</sup> \usepackage{subcaption} <sup>3</sup> [...] <sup>4</sup> \begin{figure} <sup>5</sup> \begin{subfigure}[t]{0.7\textwidth} <sup>6</sup> \includegraphics[width=0.7\textwidth]{example-image-a} <sup>7</sup> \caption{of subfig a} <sup>8</sup> \end{subfigure} 9 \begin{subfigure}[t]{0.49\textwidth} 10 \includegraphics[width=0.7\textwidth]{example-image-b} 11 \caption{of subfig b} 12 \end{subfigure} <sup>13</sup> \caption{of whole figure} <sup>14</sup> \end{figure}
- The subfigure environment is defined in subcaption, but is not mandatory: any grouping is sufficient.
- Pack. subfigure & subfig: obsolete, incompatible with hyperref.

Jean Hare (SU) **[LaTeX-Beg](#page-0-0) Mars 2024** 27/40

<span id="page-27-0"></span>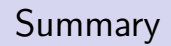

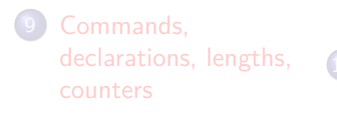

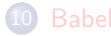

11 [Indispensable](#page-12-0) [environments](#page-12-0)

**[Floats](#page-19-0)** 

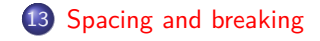

[Basic mathematics in](#page-30-0) [standard L](#page-30-0)ATFX

#### Line breaking

• Three ways to break a line :  $\neq$  linebreak and  $\setminus$  (with an optional vertical spacing). Compare effects :

**\newline** or  $\lambda$ Lorem ipsum dolor sit amet, consectetuer <sup>←</sup> adipiscing elit. Curabitur dictum gravida mauris.

**\linebreak** Lorem ipsum dolor sit amet, consectetuer adipiscing elit. Curabitur dictum gravida mauris.

- Line ending can be hinted with conditional hyphenation  $\setminus$ adi\-piscing Lorem ipsum dolor sit amet, consectetuer adipiscing elit. Curabitur dictum gravida mauris. adipisc\-ing Lorem ipsum dolor sit amet, consectetuer adipiscing elit. Curabitur dictum gravida mauris.
- $\bullet$  \hfill, \hrulefill, \dotfill can also influence line breaking : Lorem ipsum dolor sit amet, consectetuer ......adipiscing elit. Curabitur This was a \dotfill, and here is \hrulefill  $\qquad$ !

#### Vertical spacing

- Between lines : \baselineskip (do not modify!) If you really need larger spacing : \usepackage{setspace} and \doublespacing or \onehalfspacing
- Between paragraph :  $\partial$   $\partial$  (do not modify!)
- Fixed skips : \smallskip, \medskip, \bigskip There are also \smallbreak, \medbreak, \bigbreak with the same effect, plus reducing break-page penalty.
- Line breaking with space:  $\[\{6pt\}]$ Lorem ipsum dolor sit amet, consectetuer
	- adipiscing elit. Curabitur dictum gravida mauris.
	- $\Upsilon_{\text{max}}$ Lorem ipsum dolor sit amet, consectetuer adipiscing elit. Curabitur dictum gravida mauris.
- Arbitrary skip : \vspace{length} or \vspace\*{length}, like \hspace
- $\bullet$  \vfill acting like \hfill but in vertical direction.

[Basic mathematics in standard L](#page-30-0)ATEX

<span id="page-30-0"></span>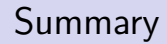

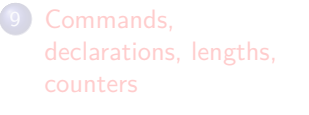

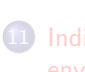

11 [Indispensable](#page-12-0) [environments](#page-12-0)

**[Floats](#page-19-0)** 

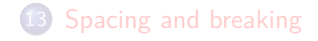

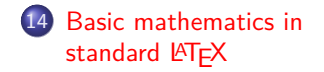

## Math in standard  $\mathbb{A}T\mathbb{R}X(1)$

By conception,  $TrX$  is specially efficient for typesetting math. Only the basic maths of LAT<sub>F</sub>X are described here, and enhanced mathematical typesetting is deferred to another workshop.

- TeX defines "mathmode" in two version and four styles:
	- $-$  ln-line mode, with  $\ldots, \ldots, \ldots$ , or  $\ldots, \ldots$ , or environment math.
	- Display mode, with  $\langle$ [... $\rangle$ ] or environment displaymath.
	- \displaystyle, \textstyle, \scriptstyle and

\scriptscriptstyle, mostly related to size of symbols.

- In mathmode, each letter is supposed to be single variable, so that \$abs\$ gives *abs* and not *abs*.
- TEX ignores the types spaces ans adds the required spacing according to the class of symbols, variables, operators, delimiter, binary relations, etc. Tweaking this spacing is sometimes required, with the commands:

## Math in standard LATEX(II)

#### **Basic math constructions**

o Indices and exponents:

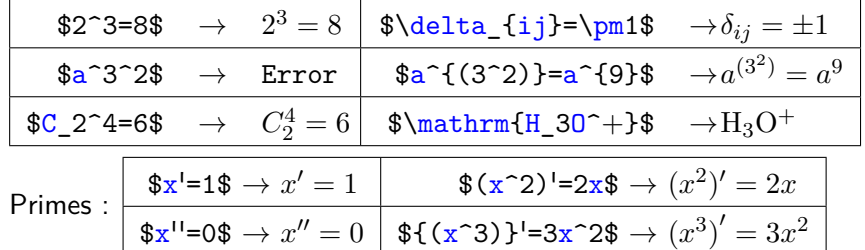

• Fractions and roots :

 $\bullet$ 

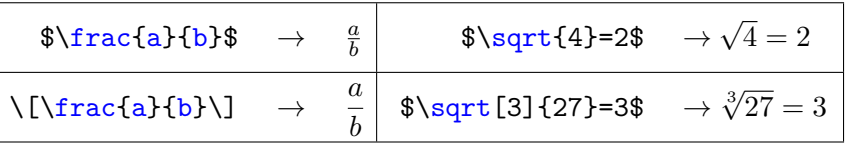

## Math in standard LATEX(III) : Integrals, sums and limits

#### **The Euler-Mascheroni constant** *γ*

• In \textstyle (in-line math)  $\sum_{k=1}^{n} \frac{1}{k} - \int_{1}^{n} \frac{dx}{x}$  $\frac{dx}{x}$ is produced by the command :  $\lim_{k=1}^n \frac{1}{k}-\int_1^n \frac{dx}{x}$ inserted in  $\$\cdots\$\ or\ \(\cdots\)$ 

• A better result in *\displaystyle* :

$$
\boxed{\lim_{n \to \infty} \left( \sum_{k=1}^{n} \frac{1}{k} - \int_{1}^{n} \frac{dx}{x} \right)}
$$

is produced by the same code in displaymath environment or  $\langle [\cdot \cdot \cdot \cdot \rangle]$ 

## Math in standard  $\mathbb{A}T$ FX(IV) Fonts

Regular math is in "*mathematical italic*" (lmmi for latinmodern) Styles and families work like in text, but with  $\mathtt{stack} =$ : mathrm, mathtt, mathsf, **mathbf**, *mathit*

Symbols are not embolden by \mathbf:

 $\mathbf{^{\setminus}} \to \sum \beta$ Use instead package  $\texttt{bm} \setminus \int \beta$ 

Other styles (with packages)

- \mathcal{ABCDEFGH}  $\rightarrow$  ACDEFGH (uppercase only, latex)
- $\mathsf{ABCNR12abc} \rightarrow \mathsf{ABCNR12abc}$  (bbm)
- \upalpha\upbeta\upmu $\cdots \rightarrow \alpha$  $\beta$ upgreek)
- $\bullet$  \mathfrak{ABCNR12abc}  $\rightarrow$  2028CNOR12abc (amsfonts)
- $\bullet$  \mathscr{ABCD}  $\to$   $\mathscr{B}\mathscr{C}\mathscr{D}$  (uppercase only, mathrsfs)

 $e$  etc.

## Math in standard  $\mathbb{E} T_F X$  (V): operators and relations

"Binary operators", "Binary relations"and "unary operators". E.g.:

**Bin ops,** automatically surrounded by medium space (4 mu): \pm ± \cap ∩ \diamond ⋄ \times ×  $\mtext{sup}$  ∓ \cup ∪ \ast \* \div ÷ \bullet • \cdot · \setminus \ \otimes ⊗ etc. **Bin rel,** automatically surrounded by small space (3 mu):  $=$   $\leq$   $\leq$   $\geq$   $\sin$  ∼ > *>* \leq ≤ \ll ≪ \simeq ≃ < *<* \geq ≥ \gg ≫ \propto ∝ **Log-like,** automatically preceded by small space (3 mu): \arccos arccos \cos cos \exp exp \lim lim \min min  $\arcsin \arcsin \cosh \cosh \deg \deg \gcd \chi$  $\cot$  cot  $\det$  det  $\log \log \sec$  sec  $\tan \tan$ 

## Math in standard LATEX (VI): symbols, arrows, delimiters

LATEX also has various kind of symbols. Some examples :

**Symbols** (variable-sized) automatically surrounded by space:

 $\sum$   $\bigcup$   $\bigcap$   $\bigcap$   $\bigcap$   $\bigcap$   $\bigcap$   $\bigcap$   $\bigcap$   $\bigcap$ \bigcup  $\bigcup$  \bigotimes  $\otimes$  \coprod  $\coprod$  \bigsqcup  $\bigcup$ **Arrows** : (no space added) \leftarrow ← \longleftarrow ←− \uparrow ↑ \Leftarrow ⇐ \Longleftarrow ⇐= \Uparrow ⇑ \rightarrow→ \longrightarrow−→ \downarrow↓ **Delimiters** automatically surrounded by small space (3 mu):  $($   $)$   $\{$   $\rightarrow$   $\mathbb{Z}$   $\uparrow$   $\mathbb{Z}$ [ [ ] ] \} } \downarrow ↓ \Downarrow ⇓ **Big delims** obtained with: \Bigg(\bigg(\Big(\big( ( ) \big)\Big)\bigg)\Bigg) but the correct spacing would require: \Biggl(\biggl(\Bigl(\bigl( ( ) \bigr)\Bigr)\biggr)\Biggr)  $((\bigcirc))$ 

Jean Hare (SU) [LaTeX-Beg](#page-0-0) Mars 2024 37 / 40

### Math in standard LATEX(VII): Greek letters

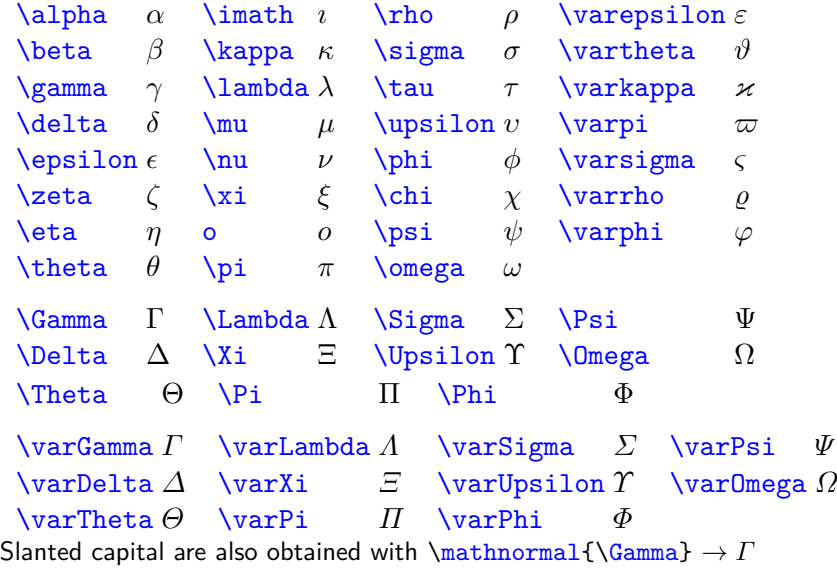

## Math in standard LATEX(VIII): more symbols

 $\ln$ 

\ldots *. . .* \cdots · · · \vdots \imath *i* \nabla  $\overline{V}$ <br>\jmath *j* \surd √ \Im <del>Ŝ</del> \angle ∠ \partial ∂ \spadesuit<br>
∖mho Ü<sup>b</sup> . ↓ ↓ ↓ *<sup>b</sup>* . *.* | |

\aleph ℵ \prime ′ \forall ∀ \infty ∞  $\hbar$  \emptyset  $\emptyset$  \exists  $\exists$  \Box  $\square$ <sup>b</sup> **\imath** *i* \nabla  $\nabla \cdot \text{Area}$  → \Diamond  $\Diamond$ \flat *♭* \triangle △ \ell *ℓ* \top ⊤ \natural *♮* \clubsuit ♣ \wp *℘* \bot ⊥ \sharp *♯* \diamondsuit ♢

- . . . \ddots .
- \Re ℜ \| ∥ \backslash \ \heartsuit ♡

# <span id="page-39-0"></span>Math in standard  $\mathbb{E} \mathsf{Tr} X(XI)$  : Decorations

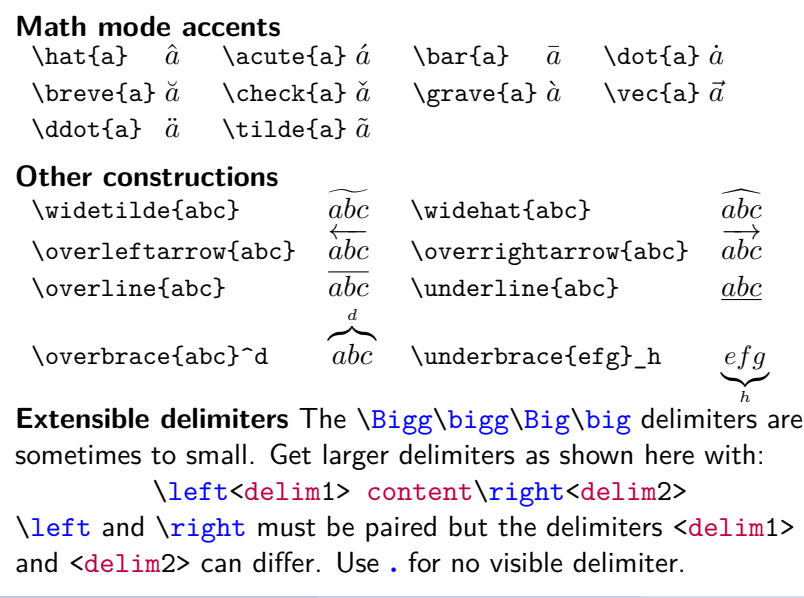

 $\sqrt{ }$ 

*a b c d e f g h i j k l m n*

 $\overline{1}$  $\overline{1}$  $\overline{1}$  $\overline{1}$  $\overline{1}$  $\overline{1}$  $\overline{1}$  $\overline{1}$  $\overline{1}$  $\overline{1}$  $\overline{1}$  $\overline{1}$  $\overline{1}$  $\overline{1}$  $\overline{1}$  $\overline{1}$  $\overline{1}$  $\frac{1}{2}$  $\overline{1}$  $\overline{1}$  $\overline{1}$  $\overline{1}$  $\overline{1}$  $\overline{1}$  $\overline{1}$  $\overline{1}$  $\overline{1}$  $\perp$  $\mathbb{L}$  $\overline{1}$  $\downarrow$ 

 $\begin{array}{c} \hline \end{array}$